#### Task # 30 (Fixed): 2.1 Desarrollar visualizador de mapas temáticos

# **Diseño técnico de ThematicMap**

11/21/2011 01:07 PM - Jose Manuel Vivó Arnal

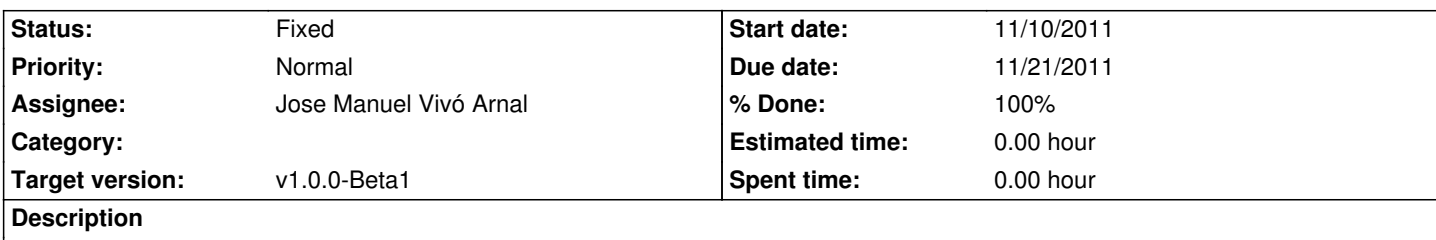

Preparar diseño técnico sobre los componentes para abrir y crear los mapas temáticos (*ThematicMap*) y subir la documentación al plone

### **History**

### **#1 - 11/21/2011 01:11 PM - Jose Manuel Vivó Arnal**

*- Status changed from In progress to Fixed*

Subido al plone:

- Documento Raíz: https://gvsig.org/web/projects/contrib/gvsig-educa/pub/docdev/thematicmap
- Imágenes: https://gvsig.org/web/projects/contrib/gvsig-educa/pub/docdev/thematicmap/images/
- Archivos de diagramas: https://gvsig.org/web/projects/contrib/gvsig-educa/pub/docdev/thematicmap/diagrams/

## **#2 - 12/10/201[1 01:29 PM - Jose Manuel Vivó Arnal](https://gvsig.org/web/projects/contrib/gvsig-educa/pub/docdev/thematicmap/images/)**

- *Project changed from Aplic[ación gvSIG con fines educativos to Mapas temáticos](https://gvsig.org/web/projects/contrib/gvsig-educa/pub/docdev/thematicmap/diagrams/)*
- *Category deleted (ThematicMap)*

Reorganización de tareas a los subproyectos: mapas temáticos

#### **#3 - 12/10/2011 01:52 PM - Jose Manuel Vivó Arnal**

*- Parent task set to #30*

#### **#4 - 01/31/2012 08:17 AM - Jose Manuel Vivó Arnal**

*- Target version set to v1.0.0-Beta1*